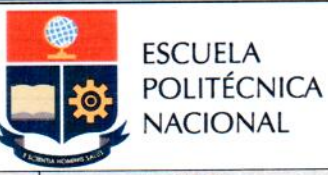

**Subproceso** Gestión de Admisión y Movilidad

#### Código EPN-GD-MSP-02-02-PRD-06

Páginas  $26$ 

Versión

 $\overline{2}$ 

# **PROCEDIMIENTO**

# "PARA CONTINUAR ESTUDIOS CON EL OBJETO DE **TITULARSE PARA ESTUDIANTES DE TERCER NIVEL QUE NO LO HICIERON EN LOS PLAZOS REGLAMENTARIOS ESTABLECIDOS"**

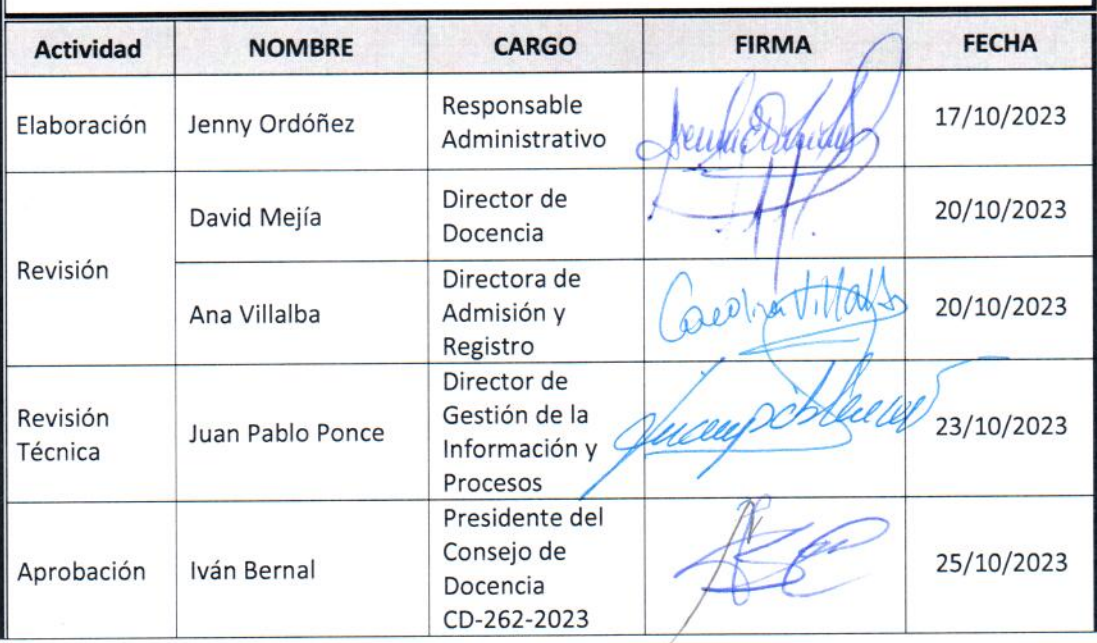

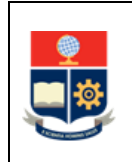

# **CONTROL E HISTORIAL DE CAMBIOS**

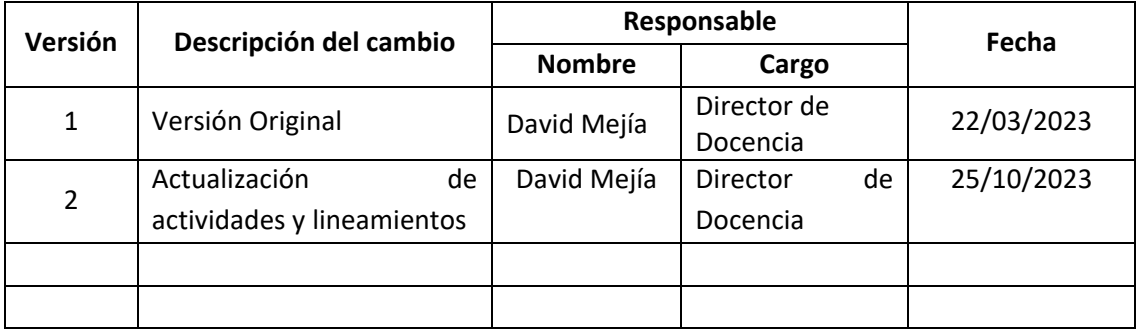

*Nota: Revisar versiones actualizadas en Repositorio Institucional de la EPN.*

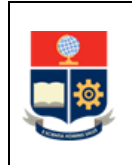

# **Contenido**

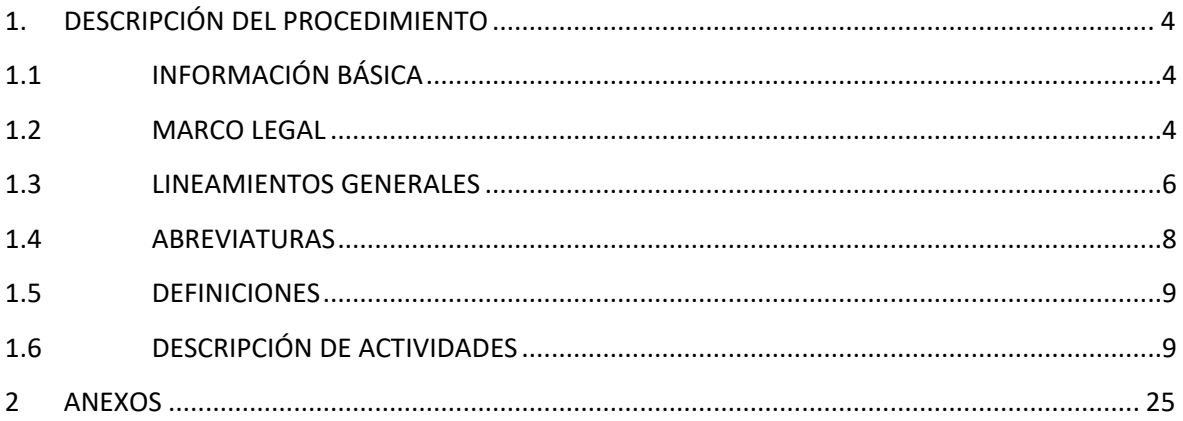

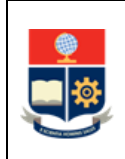

# <span id="page-3-0"></span>**1. DESCRIPCIÓN DEL PROCEDIMIENTO**

# <span id="page-3-1"></span>**1.1 INFORMACIÓN BÁSICA**

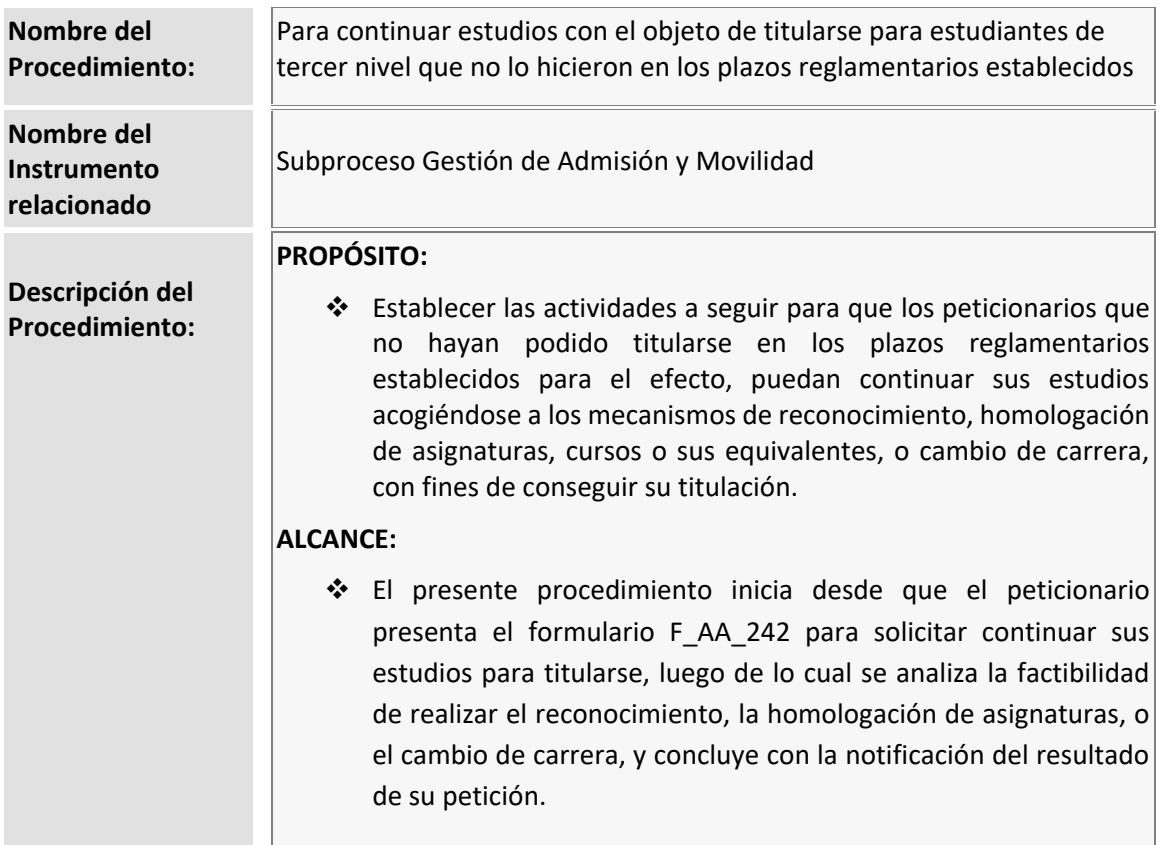

# <span id="page-3-2"></span>**1.2 MARCO LEGAL**

- **CONSTITUCIÓN DE LA REPÚBLICA DEL ECUADOR**
	- o Art. 356
- **LEY ORGÁNICA DE EDUCACIÓN SUPERIOR**
	- o Art. 5
- **REGLAMENTO DE RÉGIMEN ACADÉMICO EXPEDIDO POR EL CONSEJO DE EDUCACIÓN SUPERIOR (25 de agosto de 2020)**
	- o Art. 81
	- o Art. 82
	- o Art. 83
	- o Disposición General Segunda

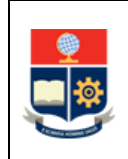

- **REGLAMENTO DE RÉGIMEN ACADÉMICO EXPEDIDO POR LA ESCUELA POLITÉCNICA NACIONAL**
	- o Art. 110
	- o Art. 113
- **PRONUNCIAMIENTO DEL CONSEJO DE EDUCACIÓN SUPERIOR SOBRE TITULACIÓN PARA ESTUDIANTES QUE NO HAN PODIDO TITULARSE EN LOS PLAZOS ESTABLECIDOS**
	- o Consulta 1: el Consejo de Educación Superior ante la consulta: "*La mencionada Disposición General Segunda no señala un límite o rango de tiempo anterior a la fecha de su entrada en vigencia, por lo que se consulta ¿los estudiantes que hayan culminado sus estudios no pudieron titularse, tanto en carreras como en programas, antes del 2022, sin límite de tiempo en el pasado, podrán continuar sus estudios?*", determinó "*(…) respecto a su consulta, se determina que, los estudiantes de una carrera o programa que cursaron la totalidad del plan de estudios con excepción de la titulación, en los periodos académicos anteriores a la vigencia del Reglamento de Régimen Académico expedido mediante Resolución Nro. RPC-SE-08-No.023-2022, pueden culminar sus estudios".*
	- o Consulta 2: Respecto a la consulta "*La mencionada Disposición General Segunda, establece que ese grupo de estudiantes, podrán continuar sus estudios acogiéndose a los mecanismos de reconocimiento y homologación de asignaturas, cursos o sus equivalentes, según corresponda, en los plazos y términos establecidos en la norma, por lo que, se consulta: ¿esas reglas, opciones o condiciones para la continuidad de los estudios y titulación son las establecidas en el mismo Reglamento de Régimen Académico o serán aquellas que determinen las universidades y escuelas politécnicas en función de su autonomía?*", el CES señaló: "*(…) respecto a su consulta, se determina que, si han transcurrido hasta 10 años, la Escuela Politécnica Nacional, en ejercicio de su autonomía responsable, debe determinar en su normativa interna los plazos adicionales y las condiciones en las cuales un estudiante egresado que no se haya titulado en el tiempo previsto pueda culminar dicho proceso, para lo cual podría aplicar las figuras: reingreso, homologación, o las que considere pertinente la institución. Mientras que, si han transcurrido más de 10 años desde que dichos estudiantes no culminaron su proceso de titulación, se deberá aplicar la figura de validación de conocimientos, según lo dispuesto en el artículo 83 del citado Reglamento. Para ambos casos, la Escuela Politécnica Nacional, deberá especificar en su normativa interna el procedimiento y requisitos que correspondan. Sin perjuicio de lo señalado, se aclara que, corresponde a la Escuela Politécnica Nacional, en ejercicio de su autonomía responsable reconocida en la Constitución de la República y la Ley Orgánica de Educación Superior, especificar en su normativa interna el procedimiento y requisitos que correspondan; y, analizar y resolver los casos concretos respecto a este tema, para lo cual, dependiendo de la temporalidad de los mismos, deberá observar la normativa aplicable a cada caso".*

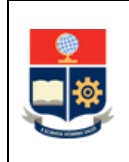

#### **Nota Importante:**

Lo que no se encuentre previsto en este procedimiento, se regirá a la normativa legal vigente.

# <span id="page-5-0"></span>**1.3 LINEAMIENTOS GENERALES**

El procedimiento para continuar estudios con el objeto de titularse para estudiantes de tercer nivel que no lo hicieron en los plazos reglamentarios establecidos, debe considerar los siguientes lineamientos para su ejecución:

- Solo podrán acogerse a este procedimiento quienes aprobaron el plan de asignaturas de su carrera, pero que agotaron los plazos reglamentarios para titularse.
- Los peticionarios deben contar con el registro en su currículo académico del cumplimiento del requisito de Suficiencia en el idioma inglés, o a su vez presentar el certificado de aprobación de suficiencia emitido por el Centro de Educación Continua.
- Los peticionarios deben contar con el registro en su currículo académico del cumplimiento del requisito de Cultura Física o Deportes. Solo en caso de que, por error administrativo no se haya incluido este requisito en la malla curricular, se autorizará el ingreso del trámite pero el peticionario deberá cumplir obligatoriamente con la aprobación de DEPORTES en el período académico en el que se matricule.
- Los peticionarios deben contar con la aprobación de prácticas preprofesionales. En caso de no contar con esta aprobación, podrán solicitar el reconocimiento de experiencia laboral como parte de las prácticas preprofesionales, para lo cual deberán presentar la documentación que permita verificar que al menos cuentan con trescientas treinta y seis (336) horas de experiencia laboral en áreas relacionadas a la carrera y que sean coherentes con el perfil de egreso de la carrera. Para solicitar el reconocimiento de experiencia laboral aplicarán el PROCEDIMIENTO PARA LA HOMOLOGACIÓN, CONVALIDACIÓN Y RECONOCIMIENTO DE LAS PRÁCTICAS PREPROFESIONALES Y PASANTÍAS EN LAS CARRERAS DE TERCER NIVEL. El informe que permita evidenciar que cuentan con el reconocimiento de experiencia laboral será requisito para poder continuar con este procedimiento.
- Los peticionarios de las carreras ofertadas por la Escuela Politécnica Nacional, que no hayan podido titularse en los plazos establecidos, podrán solicitar continuar sus estudios en una carrera vigente acogiéndose al:
	- o Mecanismo de reconocimiento, para quienes haya transcurrido hasta diez (10) años, contados desde su última matrícula.
	- o Mecanismo de homologación de asignaturas por validación de conocimientos, siempre que aprueben los exámenes de validación de conocimientos en todas las asignaturas de la carrera vigente que sean homologables con las asignaturas previamente aprobadas, para quienes haya transcurrido más de diez (10) años contados desde su última matrícula.

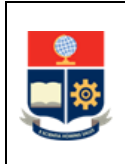

- o Mecanismo de cambio de carrera, siempre que el resultado del estudio de homologación refleje un avance de al menos el cincuenta (50%) del plan de asignaturas de la carrera a la cual solicita el cambio, para quienes se encuentren en una carrera cuyo estado sea NO VIGENTE pero habilitada para emisión de títulos y que dicha carrera no se haya rediseñado. La aprobación del cambio de carrera estará sujeta a los resultados del estudio que para el efecto se realice en la unidad académica responsable de gestionar la carrera a la cual se solicita el cambio. Es importante indicar que, para autorizar el cambio de carrera se deberá aprobar todos los exámenes de validación establecidos. Para el estudio de homologación el Subdecano o Subdirector de la ESFOT deberá aplicar el análisis comparativo de contenidos o el examen de validación, conforme las reglas establecidas en el RRA de la Institución.
- Para determinar el período académico en el que se cumplen los diez (10) años establecidos en este procedimiento, se considerará el último período de matrícula del peticionario, y el período en el que se solicite el continuar los estudios.

Ejemplo: si el peticionario solicita el continuar sus estudios en el periodo académico 2023-A, los 10 años corresponden al período académico 2013-A, por tanto, si la última matrícula del peticionario fuese 2013-A o superior, estaría dentro de los 10 años y le correspondería:

- o Reconocimiento, para continuar estudios en la misma carrera, pero en una malla vigente;
- o Análisis comparativo de asignaturas, en el caso del cambio de carrera;

Por el contrario, si lo solicita en 2023-B le correspondería el estudio de homologación por examen de validación de conocimientos.

 Las solicitudes deben ser entregadas considerando el tipo de mecanismo que corresponda, de la siguiente manera:

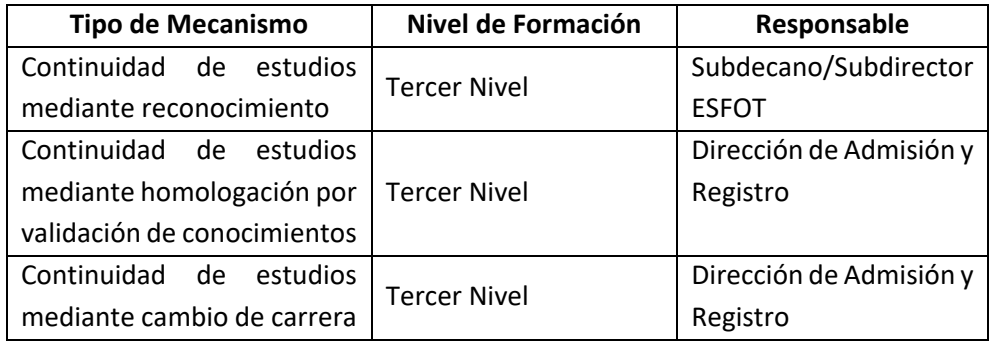

 Las solicitudes podrán ser entregadas como máximo hasta el último día de clases del primer bimestre del período académico anterior al que se autorice el reingreso para continuar sus estudios con el objeto de titularse.

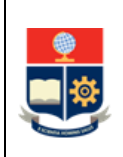

- Los peticionarios que no aprueben todas las asignaturas sujetas de homologación por validación de conocimientos no podrán continuar sus estudios para titularse, y no podrán solicitar posteriormente este mecanismo.
- En caso de que, de la aplicación de lo establecido en este procedimiento, los peticionarios lleguen a perder la gratuidad, sea de forma temporal o definitiva, para legalizar su matrícula deberán realizar el pago respectivo correspondiente a matrículas y aranceles, según corresponda, considerando el grupo socioeconómico que se les sea asignado.
- En el caso de que no se cuente con una Tabla de Reconocimiento aprobada por Consejo de Docencia para un determinado pensum, la autoridad responsable (Subdecano, Subdirector de la ESFOT) es la encargada de diseñar la Tabla de Reconocimiento, conforme a los criterios establecidos en la resolución CD-028-2020, la misma que será remitida a la Dirección de Docencia para revisión. Una vez que la Dirección de Docencia establezca que la Tabla de Reconocimiento cumple con los criterios establecidos, la autoridad responsable (Subdecano, Subdirector de la ESFOT) la pondrá en conocimiento para aprobación del Consejo de Facultad o Consejo Directivo de la ESFOT. De requerir soporte en la generación de la Tabla de Reconocimiento, el Subdecano o Subdirector de la ESFOT solicitará el apoyo a la Dirección de Docencia.
- La Dirección de Admisión y Registro debe determinar la condición de gratuidad del peticionario como parte del cumplimiento de requisitos.
- Para el requisito DEPORTES no será necesario realizar examen de validación, independientemente de la fecha en la que se haya aprobado este requisito, y en todos los casos se registrará mediante reconocimiento.
- En caso de detectar un cambio en el estado de gratuidad del peticionario, la DAR en coordinación con DGIP habilitarán el registro de datos socioeconómicos para el peticionario, quien deberá actualizar su información socioeconómica y validarla en la DBP previo a poder realizar los trámites relacionados con estudios de homologación.

# <span id="page-7-0"></span>**1.4 ABREVIATURAS**

- **CEC:** Centro de Educación Continua
- **CPP:** Comisión de Prácticas Preprofesionales
- **DAR:** Dirección de Admisión y Registro
- **DD:** Dirección de Docencia
- **DBP:** Dirección de Bienestar Politécnico
- **ESFOT:** Escuela de Formación de Tecnólogos
- **SAI:** Sistema Académico Institucional

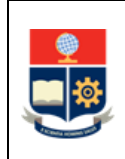

**SENESCYT:** Secretaría de Educación Superior, Ciencia, Tecnología e Innovación

# <span id="page-8-0"></span>**1.5 DEFINICIONES**

- **Autoridad responsable:** en el ámbito de este procedimiento corresponde a:
	- o El Subdecano para las carreras de grado; o,
	- o El Subdirector de la ESFOT para las carreras del nivel técnico-tecnológico.
- **Tabla de Reconocimiento:** Es una tabla en la que se establece el aporte que realizan los resultados de aprendizaje de una asignatura de un pensum específico a una asignatura del pensum vigente.

# <span id="page-8-1"></span>**1.6 DESCRIPCIÓN DE ACTIVIDADES**

# **DETERMINACIÓN DEL CUMPLIMIENTO DE REQUISITOS**

#### **1. Determinar si puede acogerse a este procedimiento**

El peticionario determina si puede acogerse a este procedimiento, para lo cual debe verificar en su currículo académico, obtenido mediante el SAI [\(https://saew.epn.edu.ec\)](https://saew.epn.edu.ec/), que se indique que tiene completo el 100% del plan de asignaturas (solo debe faltar los créditos u horas correspondientes a Tesis, Trabajo de Titulación, Proyecto de Titulación; además, no debe faltar la SUFICIENCIA en inglés, ni CULTURA FÍSICA) y debe contar con la aprobación de las prácticas preprofesionales; así también debe haber agotado los plazos establecidos para titularse. En caso de no contar en su currículo con la SUFICIENCIA en inglés, CULTURA FÍSICA o no saber sobre el estado de las prácticas preprofesionales podrá:

- 1) En caso de no tener aprobado INGLÉS, entregar el certificado de suficiencia otorgado por el CEC, para cumplir con el requisito.
- 2) En caso de no tener aprobado CULTURA FÍSICA y solo en caso de que la carrera no haya tenido en su pensum incluido ese requisito, solicitar se reciba el trámite. El solicitante acepta que deberá tomar DEPORTES en el periodo en el que se matricule.
- 3) En caso de no tener aprobado PRÁCTICAS PREPROFESIONALES, solicitar se realice el reconocimiento de experiencia laboral en aplicación del PROCEDIMIENTO PARA LA HOMOLOGACIÓN, CONVALIDACIÓN Y RECONOCIMIENTO DE LAS PRÁCTICAS PREPROFESIONALES Y PASANTÍAS EN LAS CARRERAS DE TERCER NIVEL. Solo si la CPP establece que puede realizarse el reconocimiento se aceptará el trámite.

# **¿Culminó el 100% de plan de asignaturas y agotó el plazo establecido para titularse? SI:** Ir a la Actividad 2. **NO:** FIN

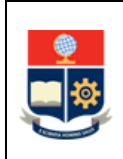

#### **2. Revisar la oferta académica vigente**

El peticionario revisa la oferta académica vigente de la EPN disponible en la Tabla 1, para carreras.

#### **3. Solicitar revisión de estado de gratuidad**

El peticionario solicita a la DAR se establezca su condición de gratuidad.

#### **4. Revisar estado de gratuidad**

La DAR analiza la condición de gratuidad del peticionario.

De ser el caso realiza la consulta a SENESCYT para establecer si existe otro cupo asignado al peticionario.

#### **5. Notificar estado de gratuidad**

La DAR notifica al peticionario su condición de gratuidad.

El peticionario, para cualquiera de los mecanismos deberá adjuntar la notificación de su condición de gratuidad emitida por la DAR.

#### **6. Determinar si los estudios culminados corresponden a una carrera vigente**

El peticionario determina si los estudios que realizó y culminó corresponden a una carrera vigente.

#### **¿Su carrera corresponde a una carrera vigente?**

**SI:** Ir a la Actividad 7. **NO:** Ir al MECANISMO DE CONTINUIDAD DE ESTUDIOS MEDIANTE CAMBIO DE CARRERA.

El peticionario podrá comunicarse con la DAR mediante el correo [admision.registro@epn.edu.ec,](mailto:admision.registro@epn.edu.ec) para recibir una guía en el procedimiento a seguir en caso de que la carrera en la que terminó sus estudios no se encuentre vigente, así también para resolver inquietudes sobre la vigencia de una carrera.

#### **7. Revisar el último periodo académico matriculado**

El peticionario revisa el último periodo académico en el que tiene matrícula, a fin de analizar si la solicitud se presenta dentro del plazo de 10 años contados a partir del período académico en el que registra su última matrícula y el periodo académico en el cual presenta su solicitud.

#### **¿La solicitud se presenta dentro del plazo de 10 años?**

**SI:** Ir al MECANISMO DE CONTINUIDAD DE ESTUDIOS MEDIANTE RECONOCIMIENTO. **NO:** Ir al MECANISMO DE CONTINUIDAD DE ESTUDIOS MEDIANTE HOMOLOGACIÓN POR VALIDACIÓN DE CONOCIMIENTOS.

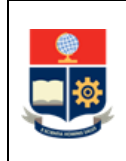

## **MECANISMO DE CONTINUIDAD DE ESTUDIOS MEDIANTE RECONOCIMIENTO**

#### **1. Descargar y completar el formulario F\_AA\_242**

En caso de que la carrera en la que el peticionario terminó sus estudios corresponda a una carrera vigente, y su última matrícula se encuentre dentro de los diez (10) años previos contados hasta el período en el que entrega su solicitud, el peticionario descarga y completa el Formulario de solicitud de continuidad de estudios para titularse F\_AA\_242.

#### **2. Entregar el formulario**

El peticionario entrega el formulario F\_AA\_242 y el currículo académico en la Secretaría de la autoridad responsable (Subdecano, Subdirector de la ESFOT, según corresponda).

Así también entrega la notificación de la condición de gratuidad emitida por la DAR.

#### **3. Analizar si el peticionario cumple los requisitos**

La autoridad responsable (Subdecano, Subdirector de la ESFOT) analiza y verifica si el peticionario cumple los requisitos establecidos para solicitar continuar sus estudios para titularse:

- Cien por ciento (100%) de plan de asignaturas aprobado, incluyendo INGLÉS, CULTURA FÍSICA o DEPORTES,
- Haber agotado los plazos para titularse;
- Contar con prácticas preprofesionales aprobadas.

En caso de no tener aprobado el requisito de INGLÉS, se podrá continuar si el peticionario entrega el certificado de suficiencia otorgado por el CEC.

En caso de no tener aprobado el requisito de CULTURA FÍSICA, se podrá continuar solo en caso de que la carrera no haya tenido incluido en su pensum dicho requisito, y el peticionario conozca y acepte que deberá aprobar DEPORTES de aceptar su trámite.

En caso de no tener aprobadas PRÁCTICAS PREPROFESIONALES, únicamente se podrá continuar en caso de que el peticionario solicite se realice el reconocimiento de experiencia laboral previamente, y la CPP haya emitido el informe de que si cumple con las prácticas preprofesionales.

#### **¿Cumple requisitos?**

**SI:** Ir a la Actividad 5. **NO:** Ir a la Actividad 4.

#### **4. Notificar al peticionario**

La autoridad responsable (Subdecano, Subdirector de la ESFOT) notifica al peticionario que no procede el trámite.

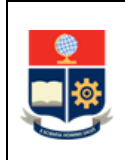

Además, la autoridad responsable registra en el formulario F\_AA\_242 que no se autoriza el continuar los estudios.

**FIN**

# **5. Determinar si existe una tabla de reconocimiento**

La autoridad responsable (Subdecano, Subdirector de la ESFOT) determina la existencia de la tabla de reconocimiento en el pensum en el que se encontraba el peticionario y completa el formulario F\_AA\_242, autorizando el continuar los estudios.

# **¿Existe la tabla de reconocimiento?**

**SI:** Ir a la Actividad 6. **NO:** Ir a la Actividad 18.

# **6. Aplicar la tabla de reconocimiento**

Si existe la tabla de reconocimiento, la autoridad responsable (Subdecano, Subdirector de la ESFOT), con base en las directrices establecidas para el reconocimiento, aplica la tabla y dispone a su personal la generación del formulario F\_AA\_208.

# **7. Revisar y aprobar el formulario F\_AA\_208**

La autoridad responsable (Subdecano, Subdirector de la ESFOT) revisa, aprueba y firma el formulario F\_AA\_208.

# **8. Disponer la notificación del formulario**

La autoridad responsable (Subdecano, Subdirector de la ESFOT) dispone la notificación del formulario F\_AA\_208 al peticionario y explica el resultado de la aplicación de la tabla de reconocimiento y las implicaciones de la misma (posible necesidad de tomar asignaturas, funcionamiento de la unidad de integración curricular, entre otras).

De ser necesario la autoridad responsable (Subdecano, Subdirector de la ESFOT) planifica una reunión con el peticionario.

# **9. Revisar el formulario**

El peticionario revisa formulario F\_AA\_208.

# **¿El peticionario decide continuar el proceso?**

**SI:** Ir a la Actividad 11. **NO:** Ir a la Actividad 10.

# **10. Archivar la solicitud**

La autoridad responsable (Subdecano, Subdirector de la ESFOT) notifica al peticionario que su solicitud se archiva acorde con la decisión del peticionario.

**FIN**

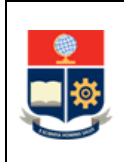

#### **11. Firmar el formulario**

El peticionario firma el formulario F\_AA\_ 208.

#### **12. Solicitar habilitación para continuidad de estudio**

La autoridad responsable (Subdecano, Subdirector de la ESFOT) solicita a la DAR mediante memorando, se habilite al peticionario para continuar sus estudios.

#### **13. Habilitar continuidad de estudio**

La DAR, con base en la notificación de gratuidad realizada, así como en la solicitud de la autoridad responsable (Subdecano, Subdirector de la ESFOT), habilita en el SAI al peticionario para continuar sus estudios.

#### **14. Notificar continuidad de estudio**

La DAR notifica al peticionario y a la autoridad responsable (Subdecano, Subdirector de la ESFOT) la habilitación del peticionario para continuar sus estudios.

#### **15. Registrar autorización para continuar estudios**

La autoridad responsable (Subdecano o Subdirector de la ESFOT) registra en el SAI la autorización para continuar estudios (opción Autorizar Proceso) y autoriza el cambio de pensum (opción Cambio de Pensum/Carrera), escogiendo el pensum vigente.

#### **16. Realizar el registro en el SAI**

Una vez autorizado, la autoridad responsable (Subdecano, Subdirector de la ESFOT) dispone/realiza el registro de la información respectiva en el SAI con la opción de Reconocimiento de Estudios.

La autoridad responsable (Subdecano, Subdirector de la ESFOT), de requerirlo, solicita a la DD, soporte en el registro del reconocimiento.

# **17. Ejecutar procedimiento de Matriculación para los Cursos de Nivelación y las Carreras de Tercer Nivel**

El peticionario registra sus datos socioeconómicos, si corresponde, y realiza su matrícula acorde al PROCEDIMIENTO DE MATRICULACIÓN PARA LOS CURSOS DE NIVELACIÓN Y LAS CARRERAS DE TERCER NIVEL.

**FIN**

#### **18. Diseñar la tabla de reconocimiento**

La autoridad responsable (Subdecano, Subdirector de la ESFOT) diseña la tabla de reconocimiento estableciendo las asignaturas que son sujetas de reconocimiento. La autoridad responsable, en caso de requerirlo, solicita asistencia a la Dirección de Docencia para los casos de reconocimiento de uno a varios, varios a uno o requisitos.

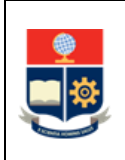

#### **19. Remitir la tabla de reconocimiento para revisión**

La autoridad responsable (Subdecano, Subdirector de la ESFOT) remite la tabla de reconocimiento a la Dirección de Docencia para revisión.

#### **20. Revisar la tabla de reconocimiento**

La DD revisa la tabla de reconocimiento acorde a los criterios establecidos por el Consejo de Docencia.

#### **¿La tabla cumple con los criterios establecidos?**

**SI:** Ir a la Actividad 23. **NO:** Ir a la actividad 21.

#### **21. Solicitar se subsanen observaciones**

La DD remite a la autoridad responsable (Subdecano, Subdirector de la ESFOT) las observaciones establecidas.

#### **22. Subsanar observaciones**

La autoridad responsable (Subdecano, Subdirector de la ESFOT) subsana las observaciones y remite tabla de reconocimiento actualizada.

Ir a la Actividad 20.

#### **23. Remitir la tabla de reconocimiento validada**

La DD remite a la autoridad responsable (Subdecano, Subdirector de la ESFOT) la tabla de reconocimiento validada.

# **24. Remitir tabla de reconocimiento validada al Consejo de Facultad o Consejo Directivo de la ESFOT**

La autoridad responsable (Subdecano, Subdirector de la ESFOT) remite la tabla de reconocimiento al Consejo de Facultad o Consejo Directivo de la ESFOT para su conocimiento y aprobación.

#### **25. Conocer y aprobar la tabla de reconocimiento**

El Consejo de Facultad o el Consejo Directivo de la ESFOT conoce y aprueba la tabla de reconocimiento.

#### **26. Notificar aprobación de tabla de reconocimiento**

El Consejo de Facultad o Consejo Directivo de la ESFOT notifica la aprobación de la tabla de reconocimiento a la autoridad responsable (Subdecano, Subdirector de la ESFOT) para que se continúe el procesamiento de la solicitud.

Ir a la Actividad 6.

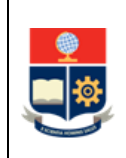

# **MECANISMO DE CONTINUIDAD DE ESTUDIOS MEDIANTE HOMOLOGACIÓN POR VALIDACIÓN DE CONOCIMIENTOS**

## **1. Comunicar interés de continuar sus estudios**

En caso de que la carrera en la que el peticionario terminó sus estudios corresponda a una carrera vigente, y su última matrícula se encuentre después de los diez (10) años previos contados hasta el período en el que entrega su solicitud, el peticionario comunica a la DAR su interés de continuar sus estudios.

# **2. Entregar al peticionario el formulario F\_AA\_243**

La DAR entrega al peticionario el Formulario de estudio de homologación por examen de validación de conocimientos F\_AA\_243 con la información precargada de la carrera vigente.

#### **3. Entregar el formulario F\_AA\_242 y el formulario F\_AA\_243**

El peticionario entrega en la DAR el formulario F AA 242 y el formulario F AA 243, y la notificación de la condición de gratuidad emitida por la DAR.

El peticionario para completar el formulario F\_AA\_243, con base en su currículo académico obtenido en el SAI [\(https://saew.epn.edu.ec\)](https://saew.epn.edu.ec/), determina cuáles asignaturas considera deben ser evaluadas en correspondencia con las asignaturas aprobadas previamente; de ser necesario el peticionario podrá plantear que se tomen exámenes de validación de asignaturas que no ha cursado de la nueva malla y de las cuales afirma tener conocimientos. Se aclara que en el formulario F\_AA\_243 deben constar todas las asignaturas de la malla vigente.

# **4. Consolidar los pedidos**

La DAR consolida los pedidos de los interesados y los remite a la autoridad responsable (Subdecano, Subdirector de la ESFOT), así también notifica la condición de gratuidad de los interesados.

#### **5. Realizar estudio y registrar**

La autoridad responsable (Subdecano, Subdirector de la ESFOT) realiza el estudio y registra las asignaturas sujetas de homologación en el formulario F\_AA\_243, para cada peticionario.

# **6. Informar las asignaturas que pueden ser homologadas**

La autoridad responsable (Subdecano, Subdirector de la ESFOT) convoca a reunión a los peticionarios, y explica las asignaturas que pueden ser homologadas a través de examen de validación, considerando el estudio previamente realizado, y pone en conocimiento del peticionario el formulario F\_AA\_243 validado.

También explica las implicaciones que tiene el estudio realizado (posible necesidad de tomar asignaturas, funcionamiento de la unidad de integración curricular, qué sucede en caso de no aprobar el examen de validación en una asignatura, entre otras). Se debe hacer énfasis en que de no aprobar los exámenes no se dará paso a la solicitud de continuar sus estudios.

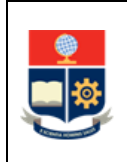

De ser necesario, se podrá planificar exámenes de validación considerando áreas de conocimiento que agrupen varias asignaturas.

# **7. Analizar la información recibida**

El peticionario analiza la información recibida respecto a las implicaciones del estudio realizado.

## **¿Está de acuerdo con la propuesta de continuar estudios?**

**SI:** Ir a la Actividad 9.

**NO:** Ir a la Actividad 8.

#### **8. Devolver el trámite**

La autoridad responsable (Subdecano, Subdirector de la ESFOT) devuelve el trámite al peticionario, para lo cual completa en el formulario F\_AA\_242, que no se autoriza el continuar los estudios.

**FIN**

#### **9. Firmar el formulario**

El peticionario firma el formulario F\_AA\_243 aceptando el estudio de homologación por examen de validación que se realizará.

#### **10. Remitir el formulario**

La autoridad responsable (Subdecano, Subdirector de la ESFOT) remite el formulario F\_AA\_243 validado a la DAR.

# **11. Determinar valores de estudio de homologación**

La DAR determina los valores que el peticionario debe cancelar por el estudio de homologación realizado.

#### **¿El peticionario debe realizar pagos?**

**SI:** Ir a la Actividad 12. **NO:** Ir a la Actividad 17.

# **12. Comunicar valores de estudio de homologación**

La DAR comunica al peticionario el valor del estudio de homologación, así como indica la fecha y hora para retirar la orden de pago.

#### **13. Generar la orden de pago**

La DAR genera la orden de pago y entrega al peticionario.

#### **14. Cancelar la orden de pago**

El peticionario cancela la orden de pago en los plazos indicados por la DAR.

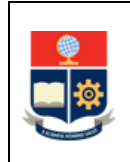

#### **¿El peticionario realiza el pago?**

**SI:** Ir a la Actividad 16.

**NO:** Ir a la Actividad 15.

#### **15. Notificar no pago del trámite**

La DAR devuelve el trámite dado que no se realizó el pago, notifica a la autoridad responsable (Subdecano, Subdirector de la ESFOT).

#### **16. Devolver el trámite**

La autoridad responsable (Subdecano, Subdirector de la ESFOT) devuelve el trámite al peticionario, para lo cual completa en el formulario F\_AA\_242, indicando que no se autoriza el continuar los estudios por no pago del trámite.

**FIN**

#### **17. Indicar el listado de peticionarios para estudio de homologación**

La DAR indica a la autoridad responsable (Subdecano, Subdirector de la ESFOT) el listado de peticionarios para quienes se debe realizar el estudio de homologación.

#### **18. Coordinar la preparación de los exámenes**

La autoridad responsable (Subdecano, Subdirector de la ESFOT) coordina la preparación de los exámenes, notifica al peticionario y a la DAR las fechas y horarios de los exámenes.

La notificación se envía con al menos 30 días de anticipación.

#### **19. Coordinar la asignación de un profesor para la toma del examen**

La autoridad responsable (Subdecano, Subdirector de la ESFOT) coordina con el Jefe de Departamento respectivo la asignación de la toma del examen a un profesor de su departamento.

#### **20. Rendir los exámenes de validación de conocimientos**

El peticionario rinde los exámenes de validación de conocimientos en las fechas establecidas.

#### **21. Calificar el examen de validación de conocimientos**

El profesor asignado califica el examen y remite el mismo a la autoridad responsable (Subdecano, Subdirector de la ESFOT).

#### **22. Disponer la actualización del informe de homologación en el formulario F\_AA\_243**

Una vez que se disponga de las calificaciones de todos los exámenes aplicados, la autoridad responsable (Subdecano, Subdirector de la ESFOT) dispone la actualización del informe de homologación en el formulario F\_AA\_243 en el que consten las asignaturas con su respectiva calificación, así como registra si es factible su homologación dependiendo de la calificación

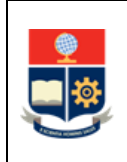

obtenida en el examen por asignatura o por área de conocimiento; si la calificación es igual o superior a veinticuatro (24) sobre 40 puntos se homologa la asignatura.

#### **¿Se homologan todas las asignaturas sujetas a examen de validación?**

**SI:** Ir a la Actividad 23. **NO:** Ir a la Actividad 33.

# **23. Disponer la notificación del formulario F\_AA\_243**

La autoridad responsable (Subdecano, Subdirector de la ESFOT) dispone la notificación del formulario F\_AA\_243 al peticionario. De ser necesario la autoridad responsable planifica una reunión con el peticionario para explicarle el resultado de la aplicación de los exámenes de validación.

# **24. Revisar el formulario F\_AA\_243**

El peticionario revisa el formulario F\_AA\_243 donde constan la calificación de las asignaturas evaluadas y analiza que asignaturas se encuentran pendientes de cursar.

# **¿El peticionario decide continuar el proceso?**

**SI:** Ir a las Actividades 25 y 26 (que se realizan en forma paralela). **NO:** Ir a la Actividad 33.

# **25. Firma el formulario F\_AA\_ 243**

El peticionario firma el formulario F\_AA\_ 243.

# **26. Completar el formulario y autorizar**

La autoridad responsable (Subdecano, Subdirector de la ESFOT) completa el formulario F\_AA\_242, autorizando el continuar los estudios

# **27. Solicitar habilitación para continuidad de estudio**

La autoridad responsable (Subdecano, Subdirector de la ESFOT) solicita a la DAR mediante memorando, se habilite al peticionario para continuar sus estudios.

# **28. Habilitar continuidad de estudio**

La DAR, con base en la notificación de gratuidad realizada, así como en la solicitud de la autoridad responsable (Subdecano, Subdirector de la ESFOT), habilita en el SAI al peticionario para continuar sus estudios.

# **29. Notificar continuidad de estudio**

La DAR notifica al peticionario y a la autoridad responsable (Subdecano, Subdirector de la ESFOT) la habilitación del peticionario para continuar sus estudios.

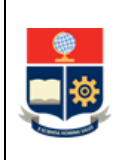

#### **30. Registrar autorización para continuar estudios**

La autoridad responsable (Subdecano o Subdirector de la ESFOT) registra en el SAI la autorización para continuar estudios(opción Autorizar Proceso) y registra el cambio de pensum (opción Cambio de Pensum/Carrera).

#### **31. Realizar el registro en el SAI**

Una vez autorizado, la autoridad responsable (Subdecano, Subdirector de la ESFOT) dispone/realiza el registro de la información respectiva en el SAI con la opción de Reconocimiento de Estudios.

De ser necesario, para las asignaturas aprobadas mediante el examen de validación que no corresponden a asignaturas previamente cursadas en la Institución, solicita a la DAR el registro respectivo; de requerirlo, solicita a la DD, soporte en el registro del reconocimiento.

**32. Ejecutar procedimiento de Matriculación para los Cursos de Nivelación y las Carreras de Tercer Nivel procedimiento de Matriculación de Tercer Nivel**

El peticionario registra sus datos socioeconómicos, si corresponde, y realiza su matrícula acorde al PROCEDIMIENTO DE MATRICULACIÓN PARA LOS CURSOS DE NIVELACIÓN Y LAS CARRERAS DE TERCER NIVEL.

**FIN**

# **33. Devolver el trámite**

La autoridad responsable (Subdecano, Subdirector de la ESFOT) devuelve el trámite al peticionario, para lo cual completa en el formulario F\_AA\_242, indicando que no se autoriza el continuar los estudios.

**FIN**

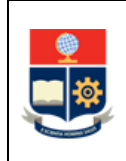

# **MECANISMO DE CONTINUIDAD DE ESTUDIOS MEDIANTE CAMBIO DE CARRERA**

# **1. Entregar el formulario F\_AA\_242**

Si el peticionario determina que los estudios que realizó y culminó corresponden a una carrera no vigente, llena y entrega el formulario F\_AA\_242 en el que se indique la carrera para la cual solicita el cambio.

La solicitud debe ser entregada en la DAR.

Así también el peticionario adjunta a su solicitud la notificación del estado de gratuidad emitida por la DAR.

#### **2. Analizar el pedido**

La DAR realiza el análisis del pedido considerando la fecha de la última matrícula del peticionario:

- a) Si la fecha es igual o menor a diez (10) años contados a partir del periodo en el que se solicita el cambio, se debe realizar el cambio de carrera mediante la homologación por análisis comparativo; o,
- b) Si la fecha es superior a los diez (10) años contados a partir del periodo en el que se solicita el cambio, se debe realizar el cambio de carrera mediante la homologación por examen de validación de conocimientos.

#### **3. Remitir las solicitudes a la autoridad responsable**

La DAR remite las solicitudes a la autoridad responsable (Subdecano, Subdirector de la ESFOT) para su análisis, e incluye la información del estado de gratuidad de los peticionarios.

#### **4. Verificar restricciones**

La autoridad responsable (Subdecano, Subdirector de la ESFOT) analiza si existen actividades con restricción académica que deban ser sujetas de homologación.

#### **¿Existen asignaturas con restricción académica?**

**SI:** Ir a la Actividad 5. **NO:** Ir a la Actividad 7.

# **5. Notificar resultado a la DAR**

La autoridad responsable (Subdecano, Subdirector de la ESFOT) completa el formulario F\_AA\_242, y no autoriza el continuar los estudios, y lo remite a la DAR.

#### **6. Notificar resultado al peticionario**

La DAR notifica al peticionario que no se puede continuar con el cambio de carrera debido a que existen asignaturas que tienen restricción académica.

**FIN**

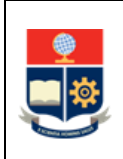

#### **7. Remitir el estudio de homologación**

De ser factible el cambio, la autoridad responsable (Subdecano, Subdirector de la ESFOT) remite a la DAR el formulario F AA 208 o F AA 243, incluyendo el estudio de homologación correspondiente, para que se notifique al estudiante que puede proceder con el cambio.

#### **8. Notificar los resultados y las implicaciones del cambio de carrera**

La DAR notifica los resultados y las implicaciones del cambio de carrera al peticionario, a fin de que este decida si desea continuar o no con su solicitud.

#### **9. Analizar la información recibida**

El peticionario analiza la información recibida respecto a las implicaciones del cambio de carrera.

#### **¿El peticionario desea continuar?**

**SI:** Ir a la Actividad 11. **NO:** Ir a la Actividad 10.

#### **10. Devolver el trámite**

La DAR notifica al peticionario que no se autoriza la continuidad de estudios, completa y archiva el formulario F\_AA\_242.

**FIN**

#### **11. Determinar si se debe realizar pagos**

La DAR determina si el peticionario debe realizar pagos por estudio de homologación por el cambio de carrera, así como cualquier aspecto relacionado con la perdida de gratuidad (segunda carrera).

#### **¿El peticionario debe realizar pagos?**

**SI:** Ir a la Actividad 12. **NO:** Ir a la Actividad 17.

#### **12. Generar la orden de pago**

La DAR genera la orden de pago e informa al peticionario los plazos para el pago.

#### **13. Cancelar la orden de pago**

El peticionario cancela la orden de pago y entrega el comprobante en la DAR.

#### **¿El peticionario realizó el pago?**

**SI:** Ir a la Actividad 17. **NO:** Ir a la Actividad 14.

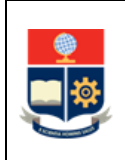

#### **14. Notificar no pago del trámite**

La DAR notifica a la autoridad responsable (Subdecano, Subdirector de la ESFOT) que el estudiante no realizó el pago.

#### **15. Devolver el trámite**

La autoridad responsable (Subdecano, Subdirector de la ESFOT) devuelve el trámite a la DAR, para lo cual completa en el formulario F\_AA\_242, indicando que no se autoriza el continuar los estudios por no pago del trámite.

#### **16. Archivar solicitud**

La DAR notifica al estudiante que su solicitud queda archivada.

**FIN**

#### **17. Indicar el listado de peticionarios para estudio de homologación**

La DAR indica a la autoridad responsable (Subdecano, Subdirector de la ESFOT) los peticionarios para quienes se debe realizar el estudio de homologación.

#### **18. Disponer se realicen los estudios de homologación**

La autoridad responsable (Subdecano, Subdirector de la ESFOT) dispone a los profesores asignados se realicen los estudios de homologación respectivos, considerando lo establecido en el RRA:

- Para el análisis comparativo podrá usarse estudios previos similares, y se registrará en el formulario F\_AA\_208.
- Para el examen de validación se deberá considerar que deben aprobarse los exámenes para continuar el cambio de carrera, el resultado se registrará en el formulario F\_AA\_243.

#### **¿Aprueba todos los exámenes?**

**SI:** Ir a la Actividad 20. **NO:** Ir a la Actividad 19.

#### **19. Devolver el trámite**

En caso de no aprobar un examen, la autoridad responsable (Subdecano, Subdirector de la ESFOT) completa en el formulario F\_AA\_242, indicando que no se autoriza el continuar los estudios

**FIN**

# **20. Determinar el porcentaje de homologación**

Con base en el estudio de homologación, la autoridad responsable determina que no puede homologarse más del cincuenta por ciento (50%) del plan de estudios de la carrera destino, no podrá continuar con el cambio de carrera.

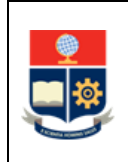

#### **¿Se homologa al menos el 50% del plan de estudios de carrera destino?**

**SI:** Ir a la Actividad 22.

**NO:** Ir a la Actividad 21.

## **21. Archivar solicitud**

La autoridad responsable (Subdecano, Subdirector de la ESFOT) notifica al peticionario que el trámite no puede continuar, completa el formulario F\_AA\_242 indicando que no autoriza el continuar los estudios y archiva el proceso.

**FIN**

# **22. Notificar al peticionario el resultado del estudio de homologación**

La autoridad responsable (Subdecano, Subdirector de la ESFOT) notifica al peticionario el resultado del estudio de homologación (F\_AA\_208, F\_A\_243).

#### **23. Revisar el estudio de homologación**

El peticionario revisa el estudio de homologación y analiza que asignaturas se encuentran pendientes de cursar.

#### **¿El peticionario decide continuar con el proceso?**

**SI:** Ir a la Actividad 24. **NO:** Ir a la Actividad 21.

# **24. Autorizar aceptación de trámite**

La autoridad responsable (Subdecano, Subdirector de la ESFOT) notifica al peticionario que el trámite procede, completa el formulario F\_AA\_242, y autoriza la aceptación de trámite.

#### **25. Solicitar habilitación para continuidad de estudio**

La autoridad responsable (Subdecano, Subdirector de la ESFOT) solicita a la DAR mediante memorando se habilite al peticionario para continuar sus estudios.

#### **26. Habilitar continuidad de estudio**

La DAR, con base en la notificación de gratuidad realizada, así como en la solicitud de la autoridad responsable (Subdecano, Subdirector de la ESFOT), habilita en el SAI al peticionario para continuar sus estudios.

#### **27. Notificar continuidad de estudio**

La DAR notifica al peticionario y a la autoridad responsable (Subdecano, Subdirector de la ESFOT) la habilitación del peticionario para continuar sus estudios.

#### **28. Registrar autorización para continuar estudios**

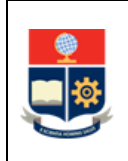

La autoridad responsable (Subdecano o Subdirector de la ESFOT) registra en el SAI la autorización para continuar estudios (opción Autorizar Proceso) y registra el cambio de carrera (opción Cambio de Pensum/Carrera).

# **29. Realizar el registro en el SAI**

Una vez autorizado, la autoridad responsable (Subdecano, Subdirector de la ESFOT) dispone/realiza el registro de la información respectiva en el SAI usando la opción de Reconocimiento de Estudios.

De ser necesario, para las asignaturas aprobadas mediante el examen de validación que no corresponden a asignaturas previamente cursadas en la Institución, solicita a la DAR el registro respectivo; de requerirlo, solicita a la DD, soporte en el registro del reconocimiento.

**30. Ejecutar procedimiento de Matriculación para los Cursos de Nivelación y las Carreras de Tercer Nivel**

El peticionario registra sus datos socioeconómicos, si corresponde, y realiza su matrícula acorde al PROCEDIMIENTO DE MATRICULACIÓN PARA LOS CURSOS DE NIVELACIÓN Y LAS CARRERAS DE TERCER NIVEL.

**FIN**

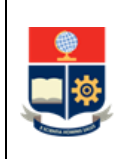

# <span id="page-24-0"></span>**2 ANEXOS**

**ANEXO 1: DIAGRAMAS DE FLUJO:**

**DETERMINACIÓN DEL CUMPLIMIENTO DE REQUISITOS**

**MECANISMO DE CONTINUIDAD DE ESTUDIOS MEDIANTE RECONOCIMIENTO**

**MECANISMO DE CONTINUIDAD DE ESTUDIOS MEDIANTE HOMOLOGACIÓN POR VALIDACIÓN DE CONOCIMIENTOS**

**MECANISMO DE CONTINUIDAD DE ESTUDIOS MEDIANTE CAMBIO DE CARRERA**

Disponibles en:<http://atenea.epn.edu.ec/handle/25000/913>

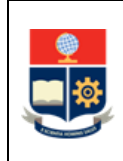

#### **PROCEDIMIENTO PARA CONTINUAR ESTUDIOS CON EL OBJETO DE TITULARSE PARA ESTUDIANTES DE TERCER NIVEL QUE NO LO HICIERON EN LOS PLAZOS REGLAMENTARIOS ESTABLECIDOS**

Código:EPN-GT-MSP-01- 01-FRM-03 Versión: 2 Elaborado: 16/06/2022 Página **26** de **26**

#### **ANEXO 2:** Tabla 1. Oferta académica con carreras no vigentes y carreras vigentes

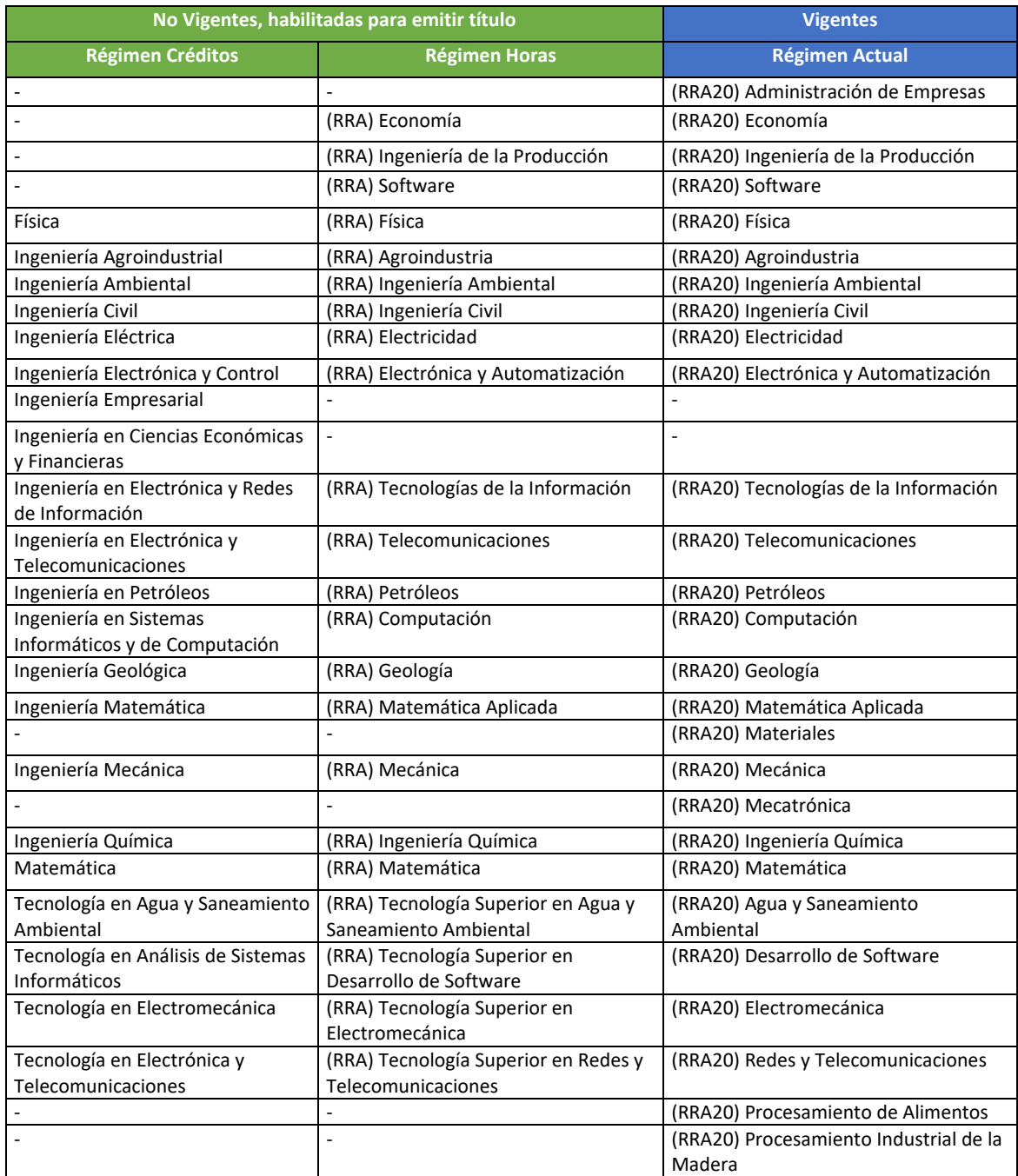

**ANEXO 3:** Formulario de solicitud de continuidad de estudios para titularse: F\_AA\_242

Disponible en:<http://atenea.epn.edu.ec/handle/25000/901>

**ANEXO 4:** Formulario de estudio de homologación por exámenes de validación de conocimientos: F\_AA\_243

Disponible en:<http://atenea.epn.edu.ec/handle/25000/902>